**Free with purchase of Photoshop Courses**

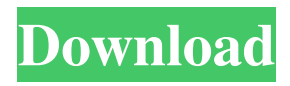

## **Photoshop Gradient Presets Free Download Crack Download [Win/Mac] 2022 [New]**

Photoshop for Web Graphics In addition to the powerful graphic tools found in Photoshop's normal toolbox, you can use Photoshop to create web graphics for the web. Photoshop's tools support features such as HTML 5 Canvas, CSS3, HTML 4.0 Transitional, HTML 4.0, Flash, SVG, and Illustrator. Photoshop tools let you insert text and draw paths and text boxes, use CSS3 or HTML5/HTML 4.0 Transitional graphics design, add various layers, and work with layers to create complex final images that you can code to Photoshop files or embed directly into a web page or post. \* \* \* \* \* NOTE<sup>\*</sup> Photoshop CS3 included CSS3 and HTML5/HTML 4.0 Transitional in the Adobe Photoshop CS3 web design extensions. CS4 added SVG, and CS5 added HTML5 canvas and CSS3 support. If you're looking for specific HTML5 or CSS3 tutorials and learn some more about the technology, you can find lots of information on the Web Developer Center's HTML5 and CSS3 pages. \* \* \* Photoshop creates graphics and images in the form of layers. You can use layer masks to hide parts of a graphic, and you can move and hide layers, as well as adjust opacity. ## Working with Layers When you create a photo or a drawing, you usually start with a blank canvas and you add or subtract from that canvas in layers. You can work with a blank canvas in Photoshop, but you need to plan your work ahead of time. If you create your Photoshop file in the drawing mode, you will be working with a canvas that is clean, and you won't have access to any layers or masks. With Photoshop layered mode, the canvas is an area, not a flat area. You can overlay an image with other graphics, and move,

## **Photoshop Gradient Presets Free Download Activation**

Functionality If you have already used Photoshop, you will be familiar

with the following features Typing and Styling As with any software, Photoshop Elements offers the possibility to type certain strings or blocks of text. Often, this is necessary in order to add effects such as a text shadow, or even just to place them in a particular place on the images. Photoshop Elements provides a large number of predefined shapes, including logos, initials, titles, decorative elements, and so on, and it has a wide range of tools to modify these elements. The software also allows you to change many formatting options, such as type size, the orientation, and even the position of the text within the image. There are also a number of different fonts that you can use in addition to the type fonts offered by the software. In addition to simply making type, Photoshop Elements allows you to customize the fonts in several ways, including the format, width, size, and type. It is possible to insert an existing vector image, such as a vector graphic, into a document, with the different methods provided by the software. Editing With the many tools and effects that are available, Photoshop Elements is a powerful tool for editing photographs. The software provides you with a wide range of editing tools with which you can remove objects from an image, blur or sharpen, paint over or isolate parts of the image, and even duplicate or combine several existing images. Supports layers Like the professional version of Photoshop, Photoshop Elements is fully capable of handling layers. There are many editing tools in Photoshop Elements for layers, which enable you to adjust the opacity, color, position, and more of these layers. In addition, this software includes the ability to add color to a layer. With the standard layer styles, you can apply a gradient, image effect, and many other layer styles to layers, and you can blend them seamlessly with other images. Installing The installation of Photoshop Elements is very simple. You simply download the software on your computer and follow the instructions. It is compatible with most versions of Windows. Photoshop Elements includes all the tools you need to make the editing process much easier. Adobe Photoshop is a

professional software for photographers, graphic designers, web designers, and much more. There are many features in Photoshop that enable advanced editing. Functionality The Photoshop elements offer most of the features of the 05a79cecff

## **Photoshop Gradient Presets Free Download Crack With License Code Free**

It was my first time. We sat at a table and Tony took a seat on my left side and Jim on my right side. We sat in front of a black wall where there was one small windows that had a green screen in it. The screen was green and black, and just like a movie the picture would change. I sat there like a little kid for about an hour, enjoying a good movie with my friends. When the curtain went up on the movie Jim looked at me and motioned for me to come to him. I knew there was something up by the way he was motioning for me to follow him. We went into another room with a table and chair. He motioned me to the chair and I sat down. Jim then stood there and motioned for me to stand up, and I stood up next to him. He motioned for me to lean against him. He then put his arms around me and just hugged me. I was so happy. He started kissing my neck and I was starting to get hot. He then started to unbutton my shirt and pulled my shirt over my head. He was kissing my neck and I started to lean back on him. We made out slowly, I had never done that before and I really liked it. He unbuttoned my shorts and began to pull them down. He pushed me into his lap and got his rock hard cock out. He started sucking my cock, I was enjoying myself. He put his hand on my ass and fingered me slowly and gently. I was starting to have an orgasm, Jim was sucking my cock. Tony and Jim helped me out of his lap and I lay on the table in front of them. Tony started fingering my ass, I loved this. He then put a dildo on my ass, and I was enjoying it all. I was lying on the table with my legs spread so Tony could fuck my pussy. He was going real slow so I could enjoy it. My rock hard cock was out and Tony started to suck it. Jim was sitting in front of my cock now, he started eating my balls. Jim was really good at this. I was enjoying myself, Tony fingered my ass and fingered me at the same time. Then Jim helped me up and I lay down on the table. I was now lying on my

back and Jim started to lick my cock. He put his mouth around it and gave it a good suck. Then he turned me around and started to kiss my

**What's New in the Photoshop Gradient Presets Free Download?**

## Size Size is the width of the brush. The larger the size, the larger the brush will appear. \*\*Note:\*\* You can change the brush size directly from the \*\*Brushes\*\* dialog box. ## Brushes The Brush panel is where you manage your brushes. The settings are: \_Sidebar: The Brush panel.\_ **System Requirements For Photoshop Gradient Presets Free Download:**

Windows XP Windows Vista Windows 7 Mac OS X 10.5 32-bit processor 2GB RAM 6GB available hard-disk space 1024 x 768 display resolution Click Here for Game-Specific Requirements. Introduction The latest title from Ubisoft to the cause, the direct sequel to the popular and successful Rayman series has arrived! Ubisoft has once again delivered a breath of fresh air for the whole gaming world, with the standard format of an adventure game. However, the studio has not only focused on pol

## Related links:

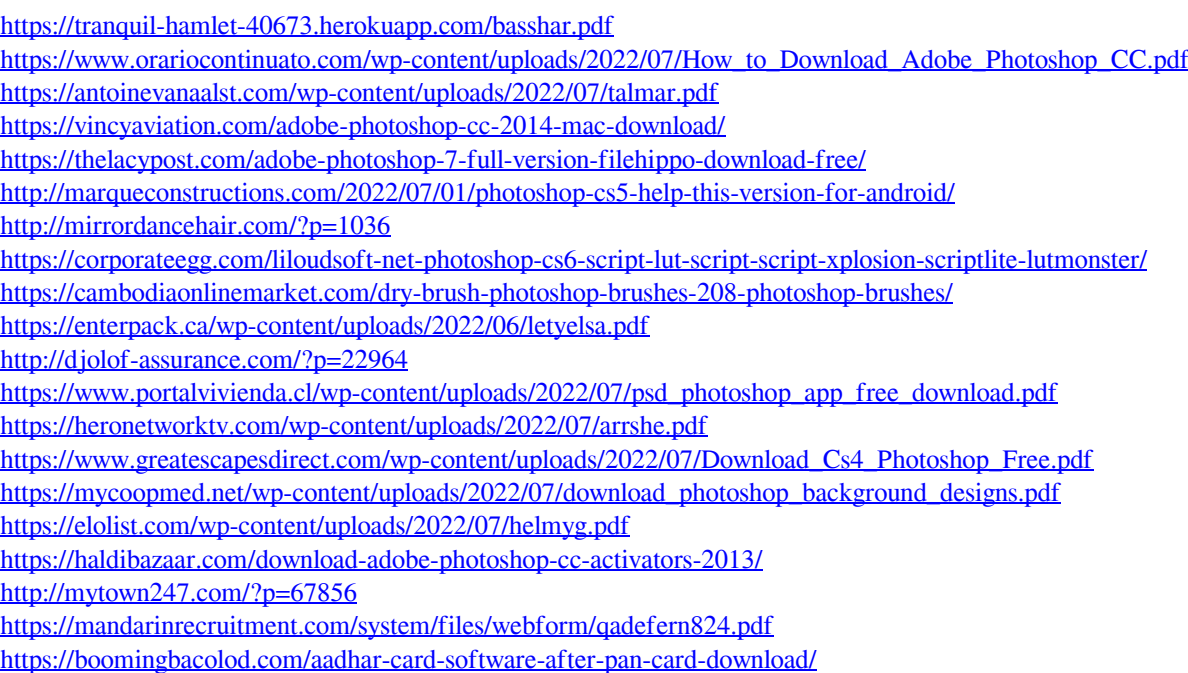